853-810601-096-A

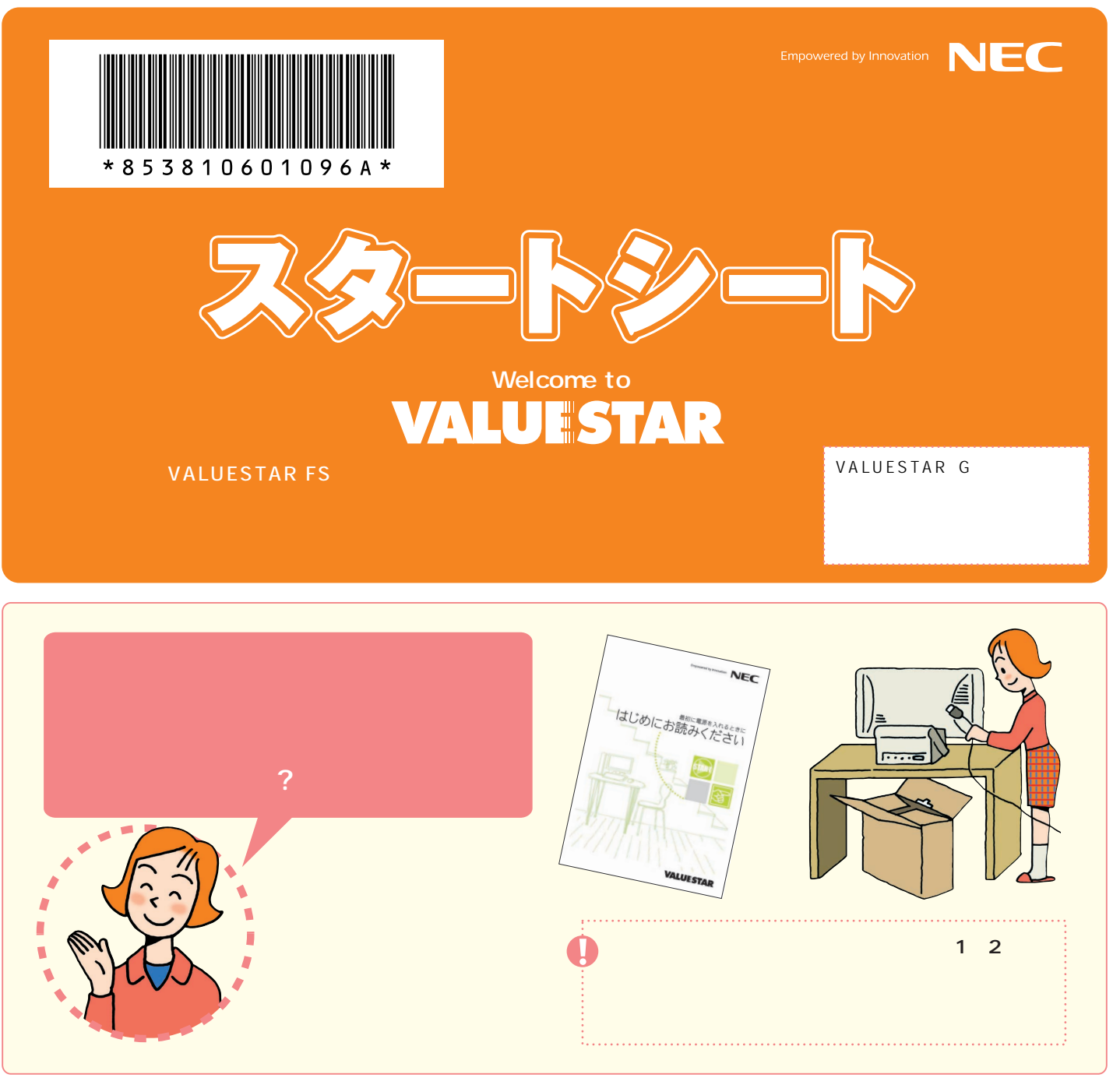

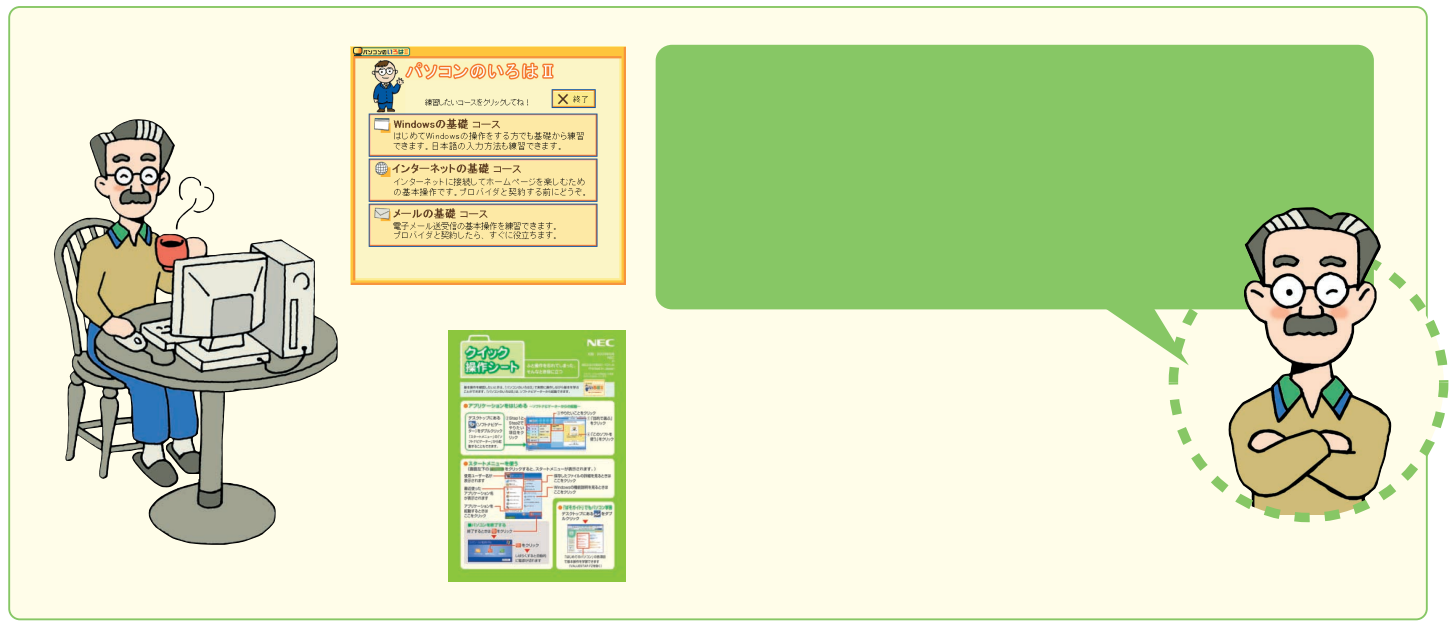

 $\leftarrow$ 

箱の中身はこちらで確認� 次ページに続く�

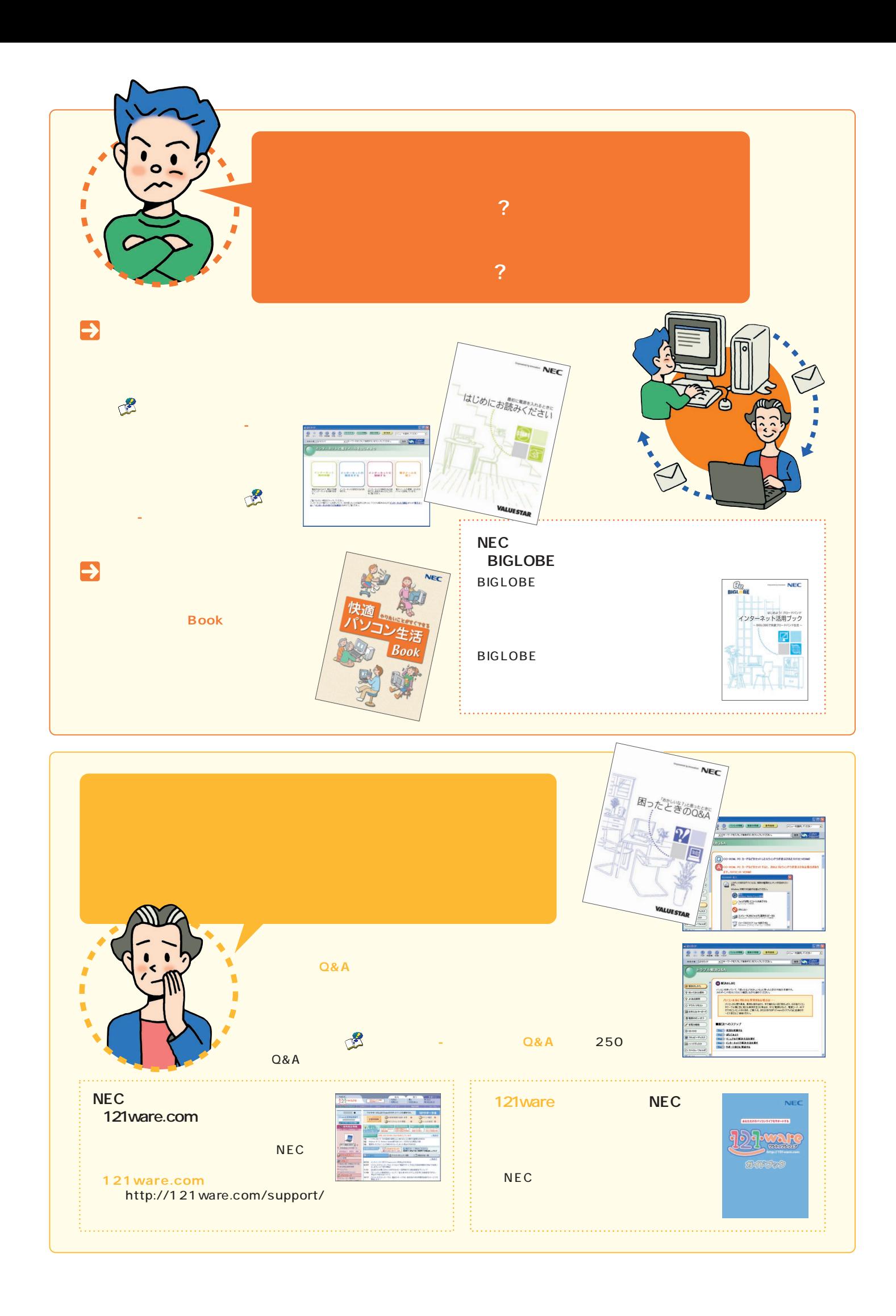

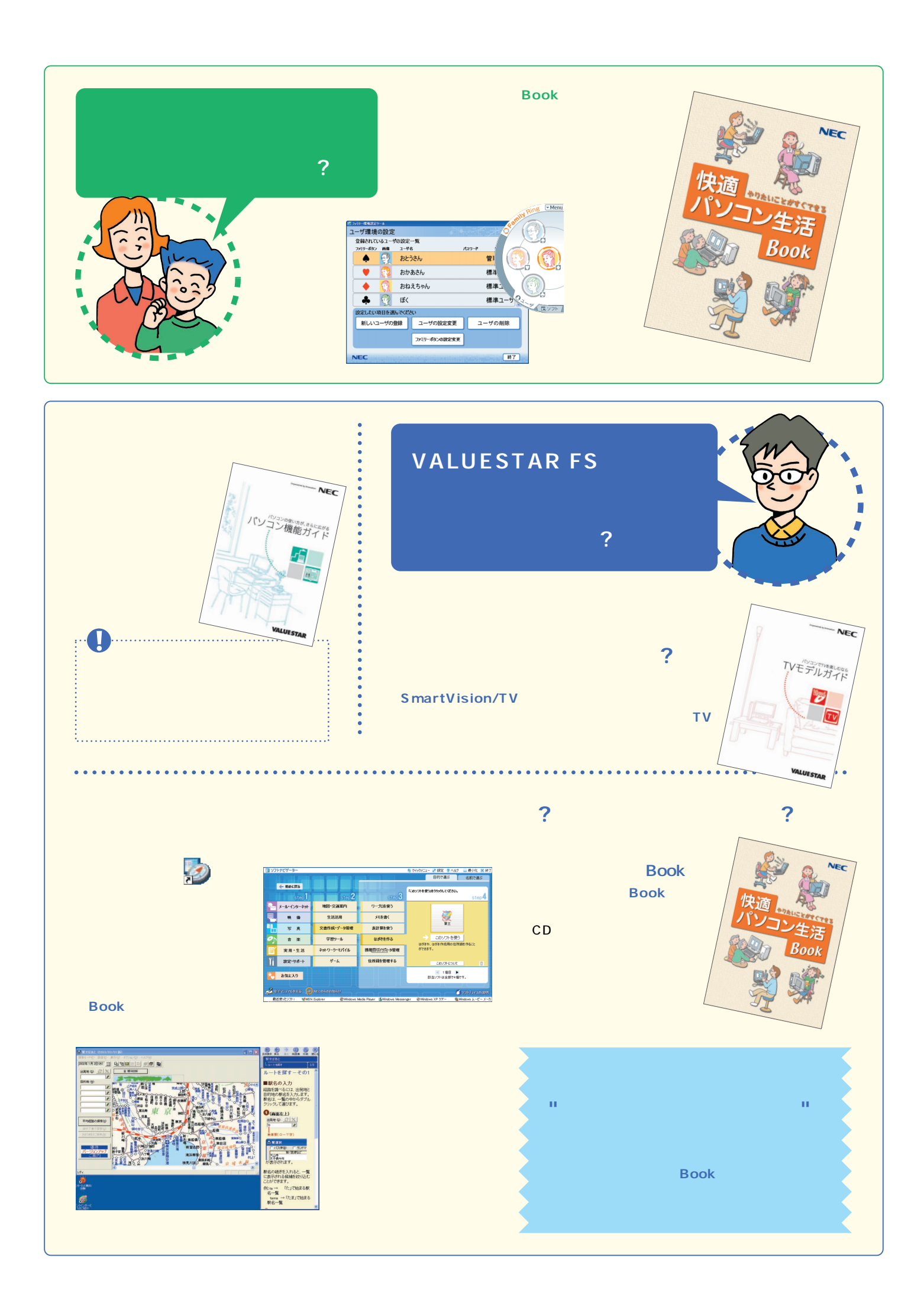

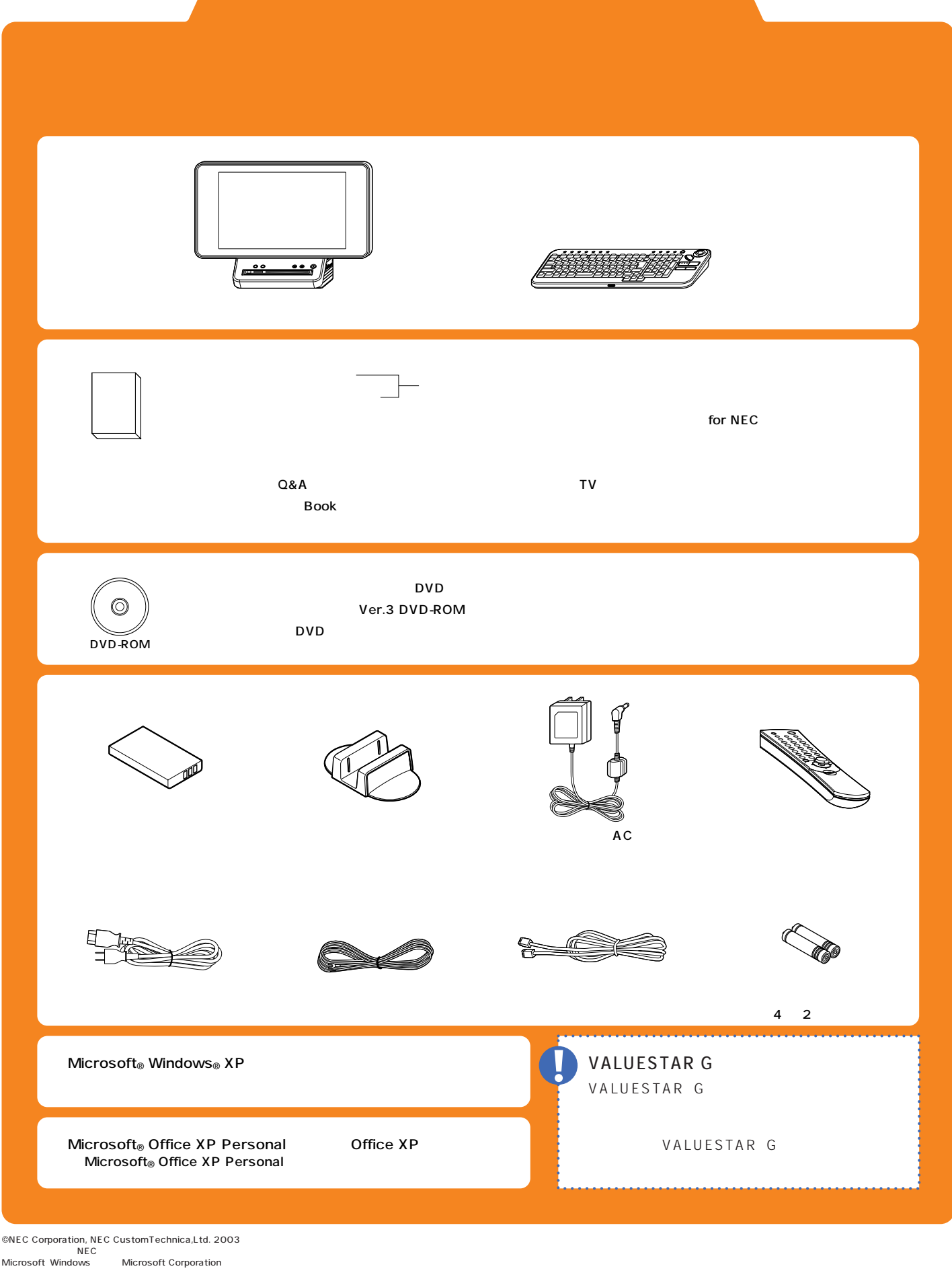